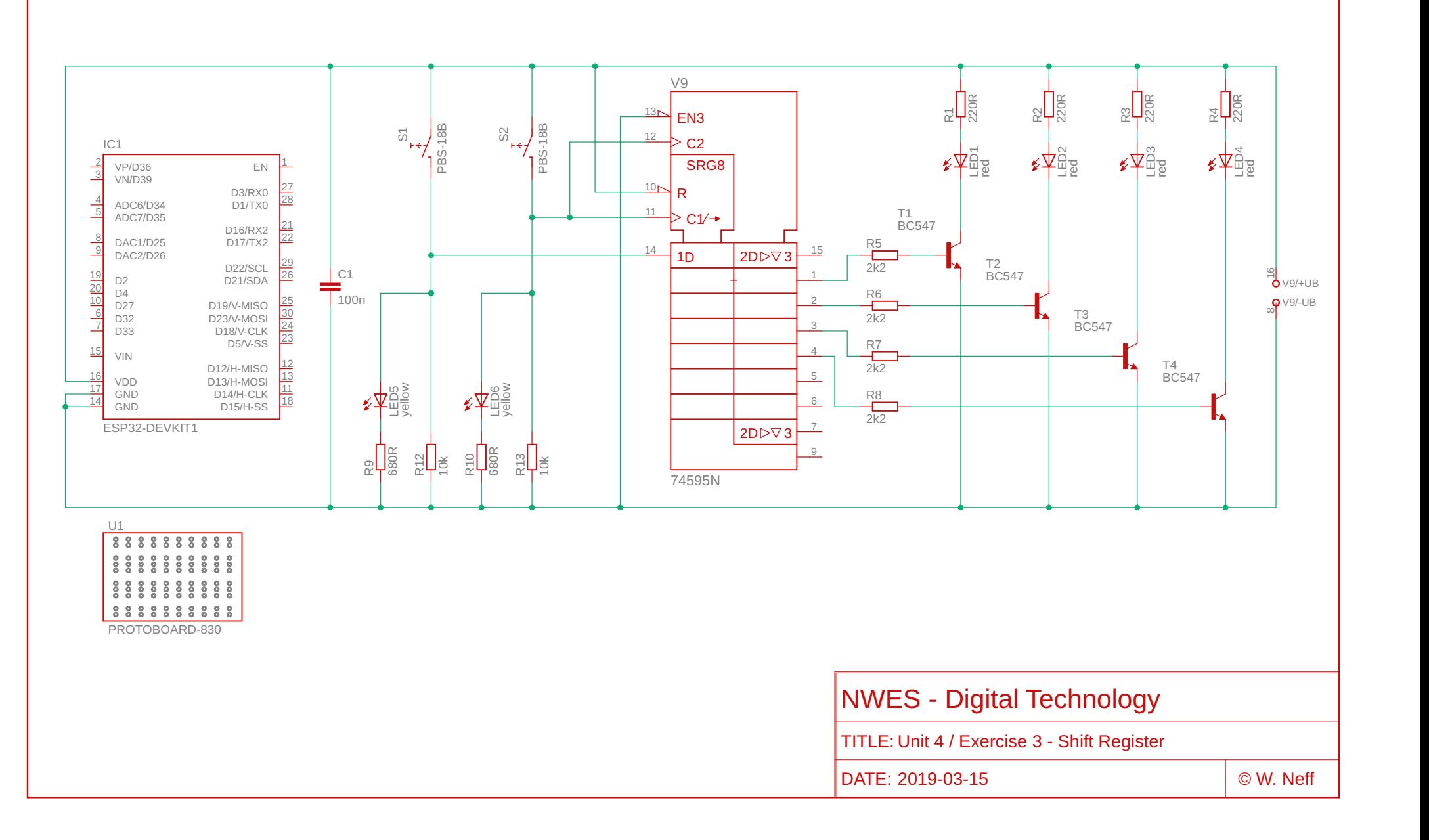

02.05.2019 09:49 \\htl.do\Private\$\Home\Lehrer\wolfgang.neff\Documents\EAGLE\projects\components\Unit 4\Ex3\Protoboard.sch (Sheet: 1/1)